xcent

version

# Reference Manual

## **MOBOTIX MOVE NVR RTSP API V3.0.1**

**© 2021 MOBOTIX AG**

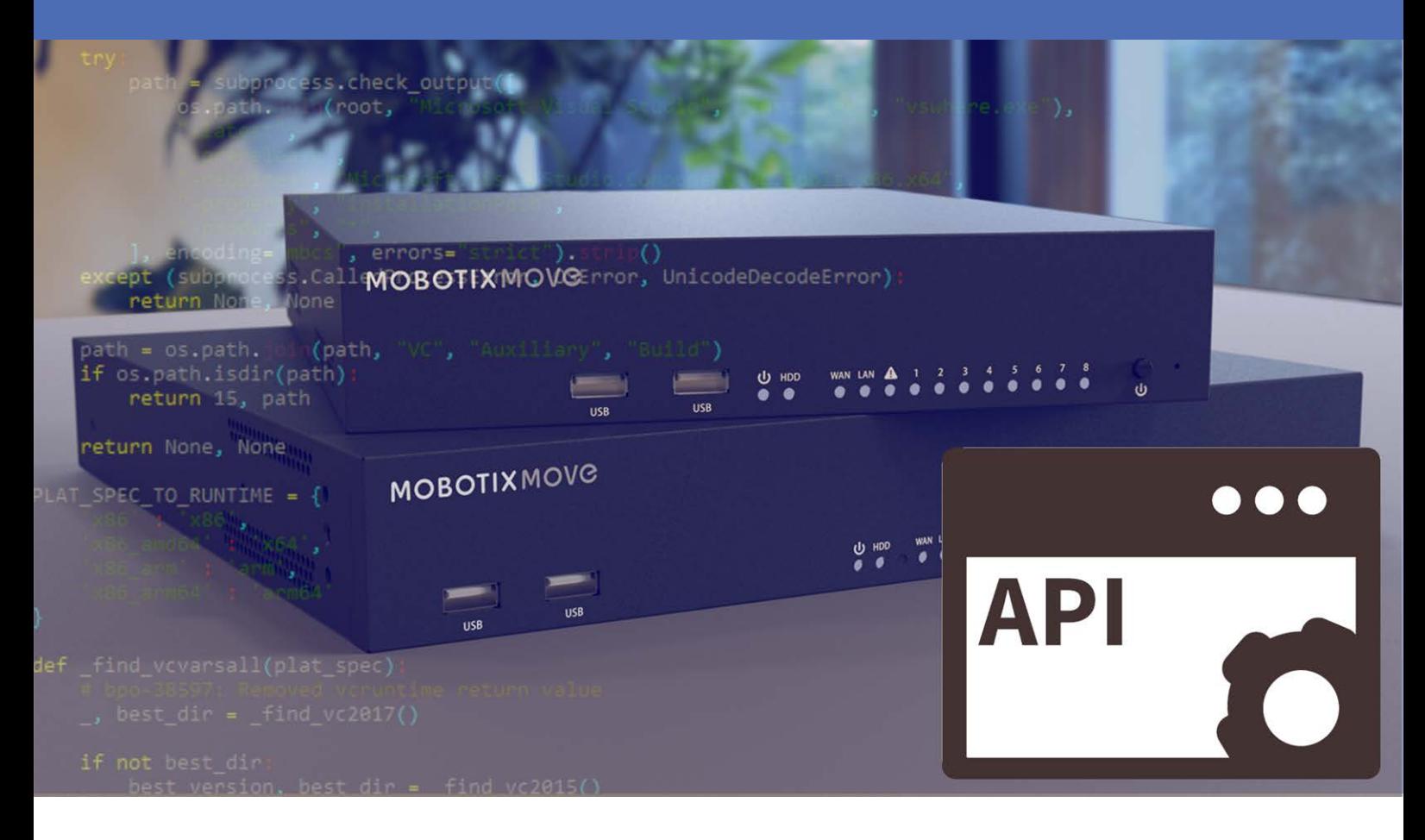

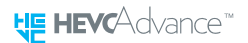

Beyond Human Vision

# **MOBOTIX MOVC**

V1.03\_9/8/2021

# <span id="page-1-0"></span>**Table of Contents**

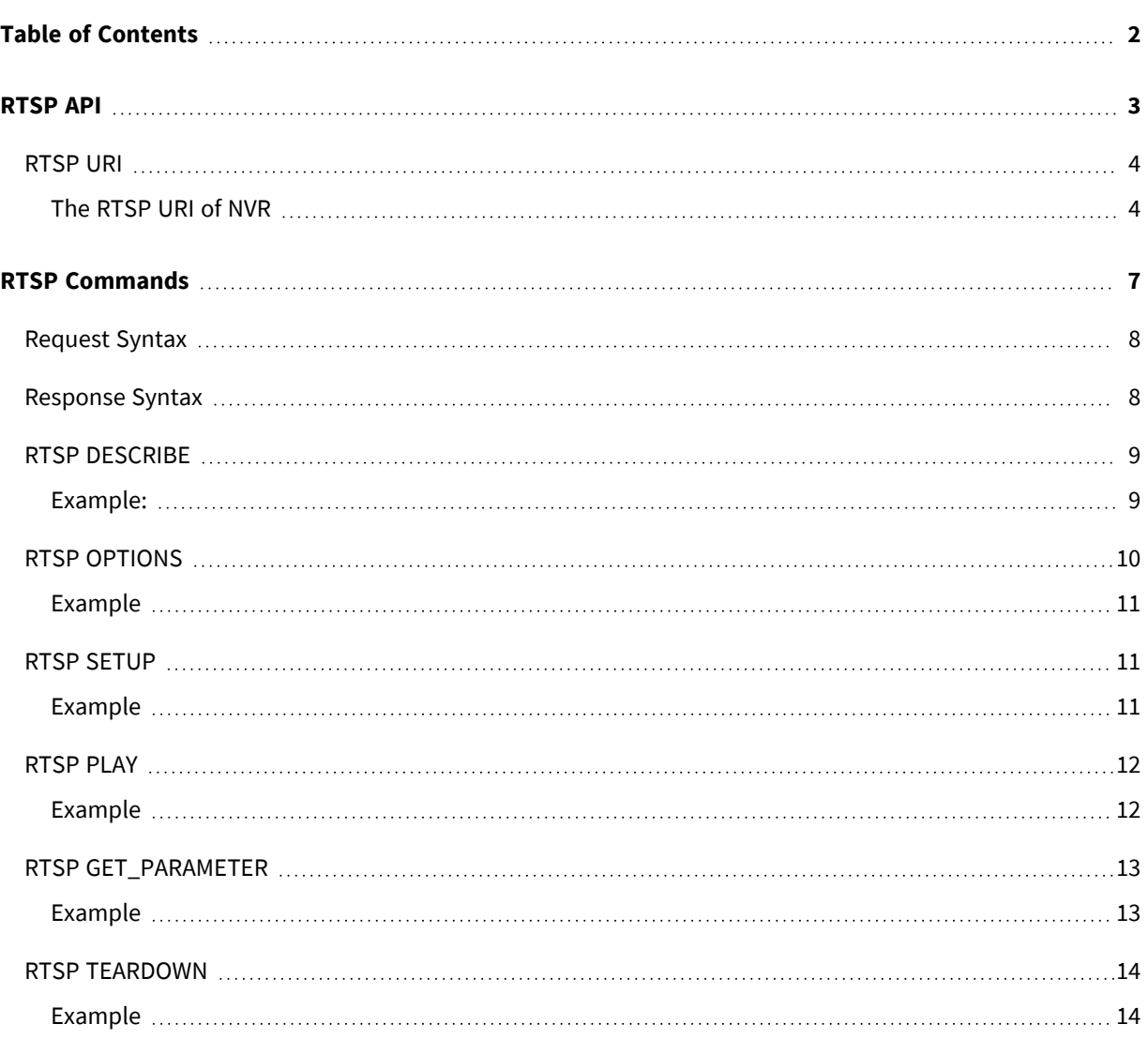

# 1

# <span id="page-2-0"></span>**RTSP API**

RTSP (Real Time Streaming Protocol) is a network protocol designed for controlling the streaming video server. This document specifies the RTSP-based application programming interface of the NVR. The RTSP server in NVR only supports Unicast Mode. There are two available options for unicast mode: RTP+RTSP (UDP mode) and RTP/RTSP (TCP mode).

## <span id="page-3-0"></span>**RTSP URI**

## <span id="page-3-1"></span>**The RTSP URI of NVR**

rtsp://<username>:<password>@<server\_name>/live?ch=%d&stype=<D/M>

rtsp://<username>:<password>@<server\_ name>/playback?ch=%d&stype=<D/M>&pbkey=%s

## **Parameters:**

**<username>/<password >:** the user name/password with remote privilege of the NVR **<server name>:** host name or the IP address of the server **<ch%d>:** channel number, 4 digits **<D/M>:** D means dual stream; M means main stream **< pbkey>:** playback authority key (get by http://{server ip}/datasearch/gen\_pbkey?group\_id=%d& start\_time=%d)

## **Example:**

**Syntax:** connect to CH1 Live Dual Stream

rtsp://admin:123456@192.168.6.52/live?ch=0000&stype=D

**Syntax:** connect to CH2 Live Main Stream

rtsp://admin:123456@192.168.6.52/ live?ch=0002&stype=M

**Syntax:** connect to CH3 Playback Main Stream

```
rtsp://admin:123456@192.168.6.52/playback?ch=0002&stype=M& 
pbkey=H584SGF4UYR3W…
```
**Syntax:** connect to CH4 Playback Dual Stream

rtsp://admin:123456@192.168.6.52/playback?ch=0004&stype=D&pbkey= H589SGF4UYR6W…

**NOTE!** While using the playback function, please setup the time and get the playback authority key.

# 2

# <span id="page-6-0"></span>**RTSP Commands**

The RTSP API provides several commands for streaming control. The RTSP commands such as DESCRIBE, OPTION, SETUP, PLAY, GET\_PARAMETERS and TEARDOWN will be supported by the NVR.

# <span id="page-7-0"></span>**Request Syntax**

#### **Syntax:**

```
COMMAND RTSP_URI RTSP/1.0 <CRLF>
Headerfield1: val1<CRLF> Headerfield2: val2<CRLF>
…
<CRLF>
```
As RTSP Request, COMMAND would be DESCRIBE, OPTION, SETUP, PLAY or TEARDOWN. RTSP requests always contain the RTSP URI.

The following header fields are accepted by all commands. Some commands would require additional header fields.

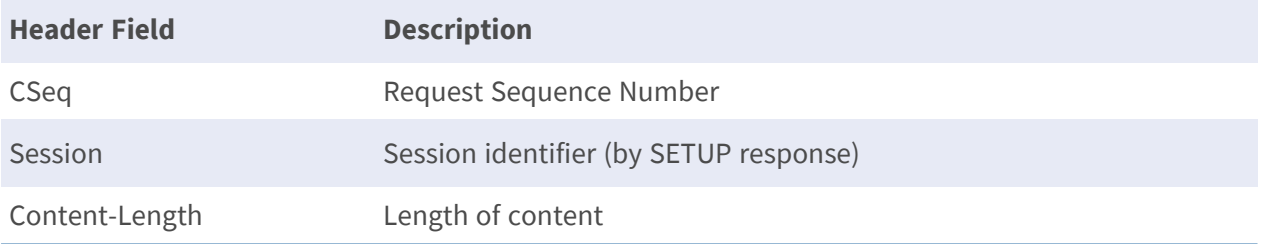

## <span id="page-7-1"></span>**Response Syntax**

**Syntax:**

```
RTSP/1.0 <Response Code> <Result String> <CRLF> Headerfield1:
val3<CRLF>
Headerfield2: val4<CRLF>
…
<CRLF>
```
The response would include a response and string indicating the success/failure of the request. The following header fields can be generated for all responses by the RTSP server.

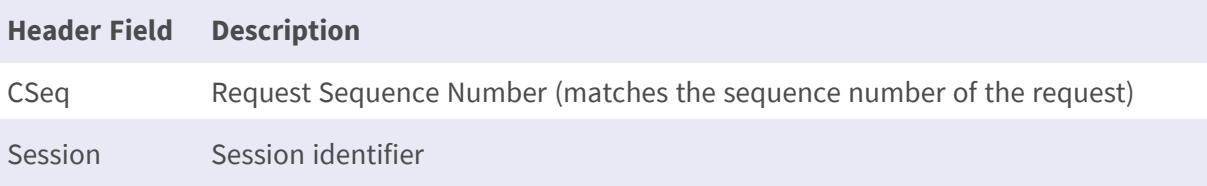

# <span id="page-8-0"></span>**RTSP DESCRIBE**

The DESCRIBE command is used to request an SDP description for the URI. The DESCRIBE request command needs additional header fields:

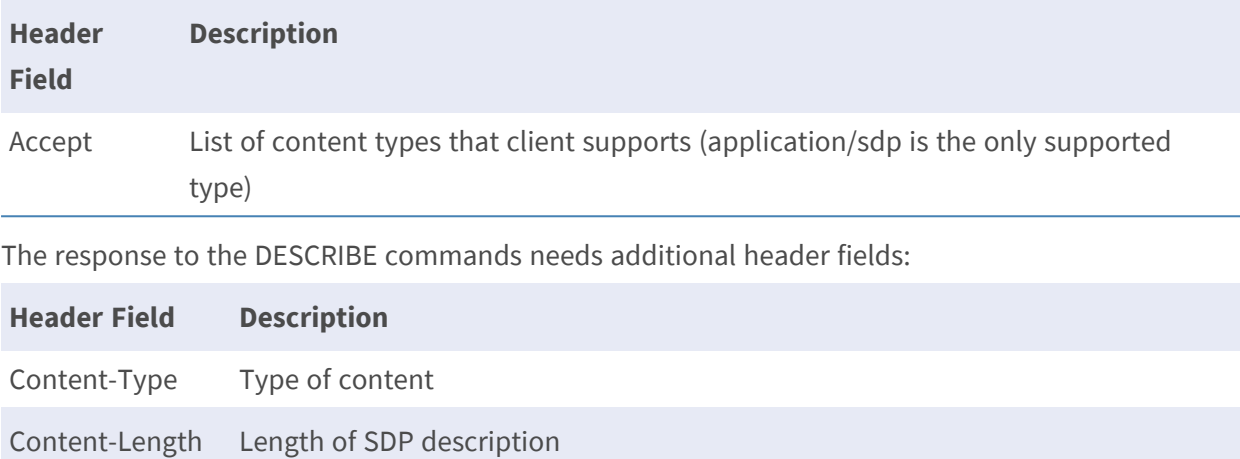

<span id="page-8-1"></span>Content-Base If relative URLs are used in the SDP description, then this is the base URL.

## **Example:**

(User-Agent: LibVLC/2.1.4 (LIVE555 Streaming Media v2014.01.13))

### **Request without Digest Authorization:**

```
DESCRIBE rtsp://192.168.xxx.xxx:554/CH00D RTSP/1.0
CSeq: 3
User-Agent: LibVLC/2.1.4 (LIVE555 Streaming Media v2014.01.13)
Accept: application/sdp
```
**Response:** (Reject Connection)

```
RTSP/1.0 401 Unauthorized
CSeq: 3
Date: Sat, 31 May 2014 19:25:31 GMT
WWW-Authenticate: Digest realm="RTSP Server",
nonce="b6178554c731808e378559283e5483fc"
```
#### **Request with Digest Authorization:**

```
DESCRIBE rtsp://192.168.xxx.xxx:554/CH00D RTSP/1.0
CSeq: 4
Authorization: Digest username="admin", realm="RTSP Server",
```
nonce="b6178554c731808e378559283e5483fc", uri="rtsp://192.168.xxx.xxx:554/CH00D", response="e0ff72846d2179b1e3e7ed983bb6ed75" User-Agent: LibVLC/2.1.4 (LIVE555 Streaming Media v2014.01.13) Accept: application/sdp

**Response:** (Accept Connection)

```
RTSP/1.0 200 OK
CSeq: 4
Date: Sat, 31 May 2014 19:25:31 GMT
Content-Base: rtsp://192.168.xxx.xxx:554/CH00D/ Content-Type:
application/sdp
Content-Length: 358 v=0
o=- 1271956268066958 0 IN IP4 0.0.0.0
s=Session streamed by "NVRMediaServer" i=CH00D
t=0 \thetaa=tool:NVR Streaming Media a=type:broadcast a=control:*
a=range:npt=0- m=video 0 RTP/AVP 99
c=IN IP4 0.0.0.0
a=rtpmap:99 H264/90000 a=fmtp:99 packetization-mode=1 
a=control:track1 a=cliprect:0,0,576,720
a=framerate:25.000000
a=x-bufferdelay:0
```
# <span id="page-9-0"></span>**RTSP OPTIONS**

The OPTIONS command will return a list of supported RTSP commands. The command could be used to keep RTSP sessions alive by repeating the OPTIONS request at regular intervals. The timeout parameter is specified by the response returned from the SETUP command

The response to OPTIONS request command needs additional header fields:

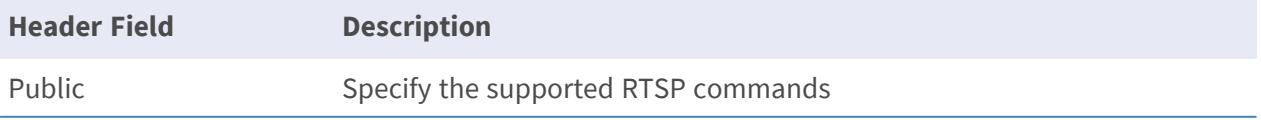

## <span id="page-10-0"></span>**Example**

(User-Agent: LibVLC/2.1.4 (LIVE555 Streaming Media v2014.01.13))

#### **Request:**

```
OPTIONS rtsp://192.168.xxx.xxx:554/CH00D RTSP/1.0
CSeq: 2
User-Agent: LibVLC/2.1.4 (LIVE555 Streaming Media v2014.01.13)
```
**Response:**

RTSP/1.0 200 OK CSeq: 2 Date: Sat, 31 May 2014 19:14:58 GMT Public: OPTIONS, DESCRIBE, SETUP, TEARDOWN, PLAY, GET\_PARAMETER

# <span id="page-10-1"></span>**RTSP SETUP**

The SETUP command configures the delivery method for the data. The SETUP request command needs additional header fields as follows:

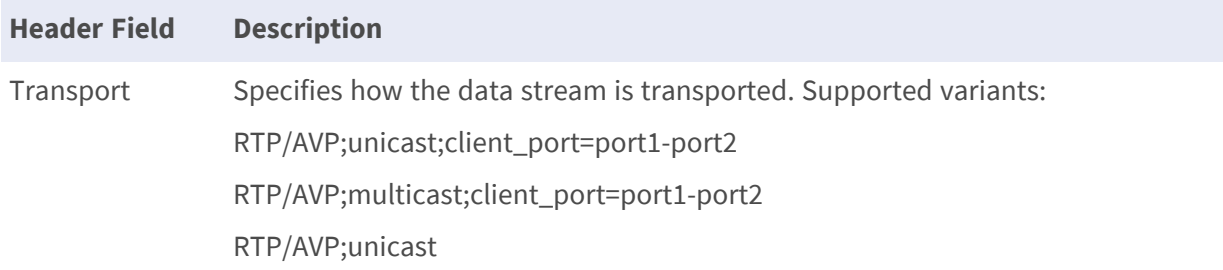

The response of SETUP request will return a session identifier that could be used with stream control commands to the server (PLAY, TEARDOWN). If the Session header includes a timeout parameter, then the session needs to be kept alive. This can be done by sending RTSP requests to the server containing the session identifier (e.g. OPTIONS) before timeout or apply RTCP. The RTSP server does not support reconfiguration of the transport parameters.

## <span id="page-10-2"></span>**Example**

(User-Agent: LibVLC/2.1.4 (LIVE555 Streaming Media v2014.01.13))

### **Request:**

```
SETUP rtsp://192.168.6.202:554/CH00D/track1 RTSP/1.0
CSeq: 5
Authorization: Digest username="admin", realm="RTSP Server",
nonce="b6178554c731808e378559283e5483fc", 
uri="rtsp://192.168.xxx.xxx:554/CH00D/",
response="e1f0a099d2edefca7d031d48b57eea8f"
```
**Response:**

```
RTSP/1.0 200 OK
CSeq: 5
Cache-Control: no-cache
Date: Sat, 31 May 2014 19:25:31 GMT
Transport: RTP/AVP/UDP;unicast;client_port=48646-48647;server_
port=17808-17809
Session: 538A2CBB
```
## <span id="page-11-0"></span>**RTSP PLAY**

The PLAY command starts the data delivery to the client.

The PLAY command generates the following additional header fields:

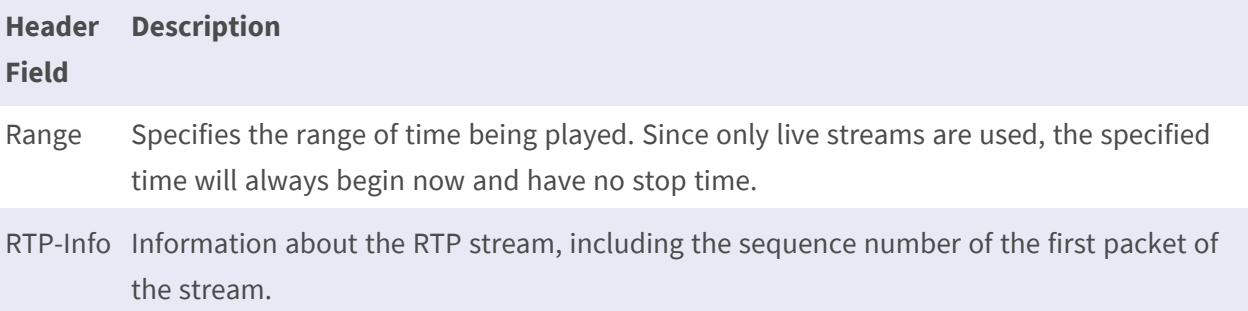

## <span id="page-11-1"></span>**Example**

(User-Agent: LibVLC/2.1.4 (LIVE555 Streaming Media v2014.01.13))

### **Request:**

```
PLAY rtsp://192.168.xxx.xxx:554/CH00D/ RTSP/1.0 CSeq: 6
```

```
Authorization: Digest username="admin", realm="RTSP Server", 
nonce="b6178554c731808e378559283e5483fc", 
uri="rtsp://192.168.xxx.xxx:554/CH00D/", 
response="5377a23295c1f87e020210d725c72db0"
User-Agent: LibVLC/2.1.4 (LIVE555 Streaming Media v2014.01.13) 
Session: 538A2CBB
Range: npt=0.000-
```
#### **Response:**

```
RTSP/1.0 200 OK
CSeq: 6
Date: Sat, 31 May 2014 19:25:31 GMT
Range: npt=0.000- Session: 538A2CBB
RTP-Info: 
url=rtsp://192.168.xxx.xxx:554/CH00D/track1;seq=11452;rtptime=14015
64347
```
# <span id="page-12-0"></span>**RTSP GET\_PARAMETER**

The GET\_PARAMETER request retrieves the value of a parameter from ofa presentation or stream specified in the URI. The content of the reply and response is left to the implementation. GET\_PARAMETER with no entity body may be used to test client or server aliveness which is similar to Ping function.

## <span id="page-12-1"></span>**Example**

(User-Agent: LibVLC/2.1.4 (LIVE555 Streaming Media v2014.01.13))

### **Request:**

```
GET_PARAMETER rtsp://192.168.xxx.xxx:554/CH00D/ RTSP/1.0 CSeq: 6
Authorization: Digest username="admin", realm="RTSP Server",
nonce="b6178554c731808e378559283e5483fc", 
uri="rtsp://192.168.xxx.xxx:554/CH00D/", 
response="5377a23295c1f87e020210d725c72db0"
```
User-Agent: LibVLC/2.1.4 (LIVE555 Streaming Media v2014.01.13) Session: 538A2CBB

#### **Response:**

```
RTSP/1.0 200 OK
CSeq: 6
Date: Sat, 31 May 2014 19:25:31 GMT
Range: npt=0.000- Session: 538A2CBB
RTP-Info: 
url=rtsp://192.168.xxx.xxx:554/CH00D/track1;seq=11452;rtptime=140156
4347
```
## <span id="page-13-0"></span>**RTSP TEARDOWN**

<span id="page-13-1"></span>The TEARDOWN command terminates the data delivery from the server.

## **Example**

(User-Agent: LibVLC/2.1.4 (LIVE555 Streaming Media v2014.01.13))

#### **Request:**

```
TEARDOWN rtsp://192.168.xxx.xxx:554/CH00D/ RTSP/1.0 CSeq: 8
Authorization: Digest username="admin", realm="RTSP Server", 
nonce="00cbdb905f55ceeda5ee47e93fdf37e8", 
uri="rtsp://192.168.xxx.xxx:554/CH00D/",
response="c73c95c721bafd1fb524a0ffa2be975b"
User-Agent: LibVLC/2.1.4 (LIVE555 Streaming Media v2014.01.13)
Session: 538A3C4A
```
#### **Response:**

RTSP/1.0 200 OK CSeq: 8

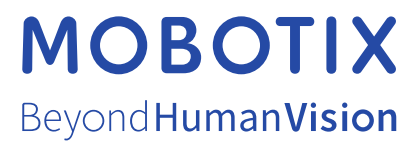

EN\_09/21

MOBOTIX AG • Kaiserstrasse • D-67722 Langmeil • Tel.: +49 6302 9816-103 • sales@mobotix.com • www.mobotix.com MOBOTIX is a trademark of MOBOTIX AG registered in the European Union, the U.S.A., and in other countries. Subject to change without notice. MOBOTIX do not assume any liability for technical or editorial errors or omissions contained herein. All rights reserved. © MOBOTIX AG 2021